# Guía para la elaboración del Trabajo

# de Fin de Master

# Máster de Formación Permanente en

Consultoría Financiera y Logística SAP

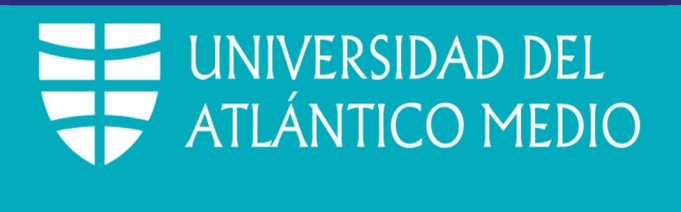

**DANDO FORMA A TU FUTURO** 

Guia trabajo fin de Master de Máster de Formación Permanente en Consultoría Financiera y Logística SAP

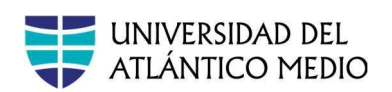

# Índice

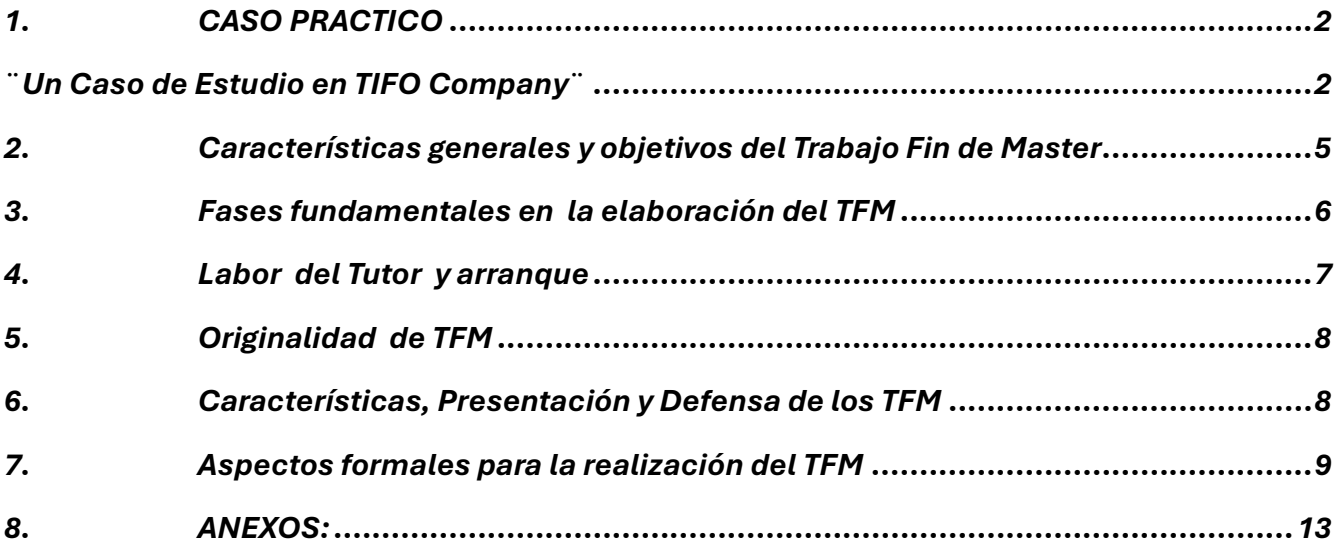

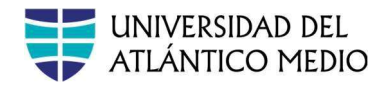

## 1. CASO PRACTICO

¨Un Caso de Estudio en TIFO Company¨

### 1. Introducción:

TIFO Company es una empresa ficticia líder en la fabricación de productos electrónicos de consumo, con presencia global y una amplia red de proveedores y clientes. Fundada en 1995 por un equipo de ingenieros visionarios, TIFO ha crecido hasta convertirse en un referente en innovación y calidad en el sector de la electrónica de consumo. Con sede en Silicon Valley, TIFO Company se enorgullece de su compromiso con la sostenibilidad y la responsabilidad social corporativa en todas sus operaciones.

SAP y su Impacto en el Entorno Empresarial: El sistema SAP ha sido una parte integral del éxito de TIFO Company desde sus primeros días. La adopción temprana de SAP permitió a la empresa gestionar eficazmente sus operaciones en constante expansión, desde la gestión de materiales hasta la planificación financiera. Con el tiempo, TIFO ha seguido actualizando y optimizando su sistema SAP para mantenerse al día con las últimas tendencias y tecnologías en gestión empresarial.

Proceso de Implementación de SAP: La implementación de SAP en TIFO Company ha sido un proceso continuo y evolutivo. Desde la instalación inicial del sistema hasta las actualizaciones más recientes, la empresa ha invertido tiempo y recursos significativos en asegurar que SAP esté alineado con sus objetivos estratégicos y operativos. Esto ha implicado la colaboración estrecha entre los equipos de TI, finanzas, logística y operaciones para garantizar una implementación exitosa.

Objetivos del Trabajo de Fin de Máster: Este trabajo de fin de máster se propone explorar en profundidad el impacto de la implementación e integración de los módulos de SAP Finanzas y Logística puestos en marcha en TIFO Company.

- o Además de analizar los aspectos técnicos de la implementación, se busca comprender cómo esta implementación integración afecta a la cultura organizativa, los procesos de toma de decisiones y la competitividad de la empresa en el mercado global.
- o Tratar de incluir una justificación del valor añadido del uso del SAP en materia de mejora continua, contingencia y sostenibilidad de la cadena de suministro y del trabajo del área financiera así como un análisis de la cadena de suministro y de su organizacion financiera de la empresa en particular, como punto de partida del TFM.

o

Guía para la elaboración del TFM

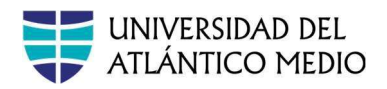

o Con el fin de dar mayor solvencia al proyecto incluir un resumen de procesos clave , o macroprocesos, comparando con y sin SAP para hacer un análisis de la optimización.

### 2. Fundamentos en Finanzas con SAP:

En esta sección, se profundizará en los conceptos financieros clave y su implementación en SAP en el contexto específico de TIFO Company, justificando porque se han seleccionados la implementación de ciertos módulos financieros de SAP

- o El objetivo de esta implementación será la Optimización y Mejora de Procesos financieros
- o Se examinará cómo el sistema SAP ha transformado la función financiera de la empresa, desde la contabilidad hasta la gestión de tesorería y la elaboración de informes financieros.
- o Se analizarán casos de estudio y ejemplos prácticos de cómo la empresa ha utilizado SAP para optimizar sus procesos financieros y mejorar su rendimiento en términos de rentabilidad y eficiencia.
- o Se realizara un resumen detallado de los procesos financieros clave

#### 3. Fundamentos en Logística con SAP:

Se realizará un análisis exhaustivo de los conceptos logísticos fundamentales y su implementación en SAP en el contexto de TIFO Company, justificando porque se han seleccionados la implementación de ciertos módulos logísticos de SAP

- o El objetivo de esta implementación será la Optimización y Mejora de Procesos logísticos
- o Se explorará cómo el sistema SAP ha mejorado la gestión de la cadena de suministro de la empresa.
- o Se destacarán las mejoras específicas que TIFO ha logrado mediante la implementación de SAP en términos de mejora del servicio al cliente y aumento de la eficiencia operativa.
- Tener en consideración las 4 etepas los cuatros principales procesos logísticos sobre los que hemos hecho especial hincapié en las clases teóricas ; sus objetivos, funciones y claves para un desarrollo exitoso de los mismos.
	- Planificación, análisis y control de los procesos logísticos
	- Gestión de Inventarios
	- Gestión de Almacenes
	- Transporte y distribución

#### Guía para la elaboración del TFM

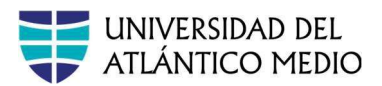

## 4. Integración de SAP Finanzas y Logística:

En esta sección, se analizará en detalle la interconexión entre los módulos seleccionados que han sido implementados de Finanzas y Logística en SAP

- o Se analizara cómo esta integración ha transformado la forma en que TIFO Company gestiona sus operaciones.
- o Se presentarán estudios de caso y ejemplos concretos de cómo la integración de SAP ha mejorado la visibilidad, la eficiencia y la toma de decisiones en toda la empresa.
- o Se discutirán los beneficios tangibles e intangibles de esta integración y se evaluará su impacto en la competitividad y la sostenibilidad a largo plazo de la empresa.

## 5. Análisis de la Cadena de Suministro y Organización Financiera:

Se realizará un análisis detallado de la cadena de suministro y la organización financiera de TIFO Company, profundizando en los procesos clave y las áreas de mejora identificadas.

- o Se examinarán los desafíos específicos que enfrenta la empresa en términos de gestión de la cadena de suministro y trabajo en el area de finanzas
- o Se propondrán soluciones basadas en la integración de los módulos de SAP Finanzas y Logística.
- o Se destacarán las estrategias y prácticas innovadoras que TIFO ha adoptado para mantenerse a la vanguardia en un mercado altamente competitivo.

## 6. Justificación del Valor Añadido del Uso de SAP:

En este apartado, se proporcionará una justificación detallada del valor añadido del uso de SAP en términos de mejora continua, contingencia y sostenibilidad de la cadena de suministro y la gestión financiera.

- o Se discutirán los beneficios económicos y estratégicos de la implementación de SAP, así como los riesgos y desafíos asociados.
- o Se analizara en que medida la implementacion conjunta de ambos módulos y su integración aportar valor a TIFO

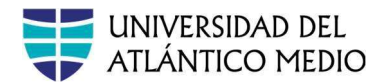

## 7. Conclusiones:

En esta sección, se resumirán los hallazgos clave del estudio y se discutirán las implicaciones prácticas y teóricas para TIFO Company y el campo más amplio de la gestión empresarial.

- o Se destacarán las lecciones aprendidas y las recomendaciones para futuras investigaciones en este campo.
- o Se enfatizará el papel crítico que juega la integración de SAP en la mejora de la eficiencia operativa, la toma de decisiones estratégicas y la creación de valor a largo plazo para la empresa

# 2. Características generales y objetivos del Trabajo Fin de Master

## Objetivo

El Trabajo de Fin de Master tiene carácter obligatorio y consta de 6 ECTS.

El objetivo del TFM es que el alumno pueda mostrar de forma integrada las competencias adquiridas y los contenidos formativos recibidos propios del título de Master

Deberá tener en consideración los conocimientos teóricos obtenidos en los módulos previos introductorios asi como lo aprendido de forma práctica en el manejo del sistema informático SAP

## Metodología de trabajo y Tutor

La metodología de enseñanza-aprendizaje será la tutoría.

En la misma, el Tutor realizara una labor de apoyo y orientacion al trabajo realizado por el alumno, guiándole al estudiante sobre las mejores alternativas para elegir a lo largo de la confección del trabajo fin de master.

Para el ejercicio de su labor, el Tutor establecerá con el estudiante 4 sesiones periódicas de seguimiento de media hora.

El TFM analizará individualmente 3 partes interrelacionadas

Guía para la elaboración del TFM

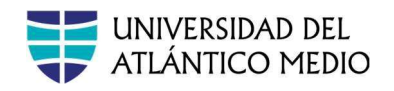

- Implementación de SAP Finance: De la Evaluación de Propuestas al Parametrizado del Sistema"
- Implementacion de SAP logistica : De la Evaluación de Propuestas al Parametrizado del Sistema
- Integración de SAP Finanzas y Logística

# 3. Fases fundamentales en la elaboración del TFM

Con el fin de garantizar el adecuado desarrollo de los TFM, se han definido cuatro fases fundamentales que pasan a desarrollarse a continuación:

## 1. Fase primera: marco teórico y metodología (análisis de documentación)

Una vez el alumno tiene identificado la orientacion del el trabajo, el enfoque que se dará al TFM, así como el tipo de conclusiones a las que se quiere llegar, el estudiante presentará sus ideas al tutor. Si el Tutor acepta la idea del estudiante, éste deberá seguir sus consejos e indicaciones para orientar su trabajo.

En una primera fase el alumno debe obtener y analizar todas las fuentes de información necesarias para formalizar el problema que desea abordar y generará las bases de datos teniendo presente los objetivos fijados. Como fruto del análisis de la información, y del trabajo de reflexión del alumno, paulatinamente deben ir emergiendo las conclusiones principales del TFM.

Tengan en consideración que el TFM incluya una justificación del valor añadido del uso del SAP en materia de mejora continua, contingencia y sostenibilidad de los procesos financieros y logísticos como punto de partida del TFM, partiendo de los clave o macroprocesos, comparando con y sin SAP para hacer un análisis de la optimización

## 2. Fase segunda: aplicación práctica (desarrollo del TFM)

El alumno redactará la memoria mediante un documento en el que expondrá el contenido de su TFM. Se trata de justificar, demostrar y convencer de la forma más clara y efectiva posible, la validez de la metodología, los resultados y las posibles propuestas formuladas de las implantaciones prácticas del sistema SAP y los módulos de finanzas y logística y la integración de ambos

Guía para la elaboración del TFM

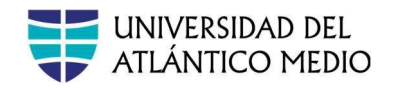

## 3. Fase tercera: conclusiones, recomendaciones y futuras líneas de trabajo

En este apartado se presentarán las conclusiones alcanzadas en el TFM, así como las recomendaciones y líneas futuras de trabajo, y como esta implementación mejora los procesos y la eficiencia operativa de TIFO Company , en la medida de lo posible comparar como sería antes y despues de SAP , ya las mejoras que ello ha supuesto.

## 4. Fase cuarta: defensa del TFM

Es requisito indispensable para poder acceder a la defensa del TFM estar en posesión del visto bueno por parte del Tutor, lo que no implica ni garantiza la superación de la asignatura, así como tener superadas todas las asignaturas del Master

El acto de defensa del TFM se desarrollará ante un tribunal de forma virtual

El acto de defensa, el alumno deberá exponer un breve resumen del contenido de su trabajo con una duración máximo de 15 minutos. A continuación, tendrá que responder a las preguntas y sugerencias que pudieran plantearle los miembros del Tribunal durante otros 15 minutos.

# 4. Labor del Tutor y arranque

La responsabilidad final del TFM es exclusivamente del alumno, siendo la labor del tutor de acompañamiento y orientación del trabajo realizado por el alumno.

Los tutores no son los responsables de la calidad del TFM , sino de garantizar que el TFM se realiza conforme a unos requisitos formales, con una bibliografía y unas fuentes estadísticas adecuadas, con unos objetivos fijados y con una estructura definida

Para la asignación del Tutor, el alumno deberá cumplimentar el formulario de solicitud

El proceso para el inicio del trabajo con el tutor se realiza de la siguiente manera:

- 1. El director del master presenta en una sesión la guía de elaboración del TFM.
- 2. Se expone el contenido de esta guía en cuanto a las características generales, normas y aspectos formales para la elaboración y defensa, así como el calendario de actividades formativas destinadas a orientar al estudiante en la metodología, tratamiento de los temas, orientación bibliográfica, entre otros.
- 3. A continuación, se solicita al estudiante la entrega de la "ficha de solicitud de tutor del TFM " en la que exponen un breve resumen de la propuesta. Cuentan con un plazo de 2 semanas para la cumplimentación y entrega en el campus virtual.
- 4. Esta asignación se comunica al estudiantado a través de correo electrónico poniendo en contacto al alumno con el tutor del TFM
- 5. Todo este procedimiento está disponible para el alumno en su aula virtual.

Guía para la elaboración del TFM

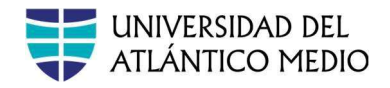

# 5. Originalidad de TFM

El TFM no podrá estar plagiado

Las prácticas fraudulentas en la elaboración del TFM por parte de los alumnos serán sancionadas según lo contemplado en el Reglamento Disciplinario de la Universidad del Atlántico Medio.

A tal efecto, será objeto de sanción la reproducción de párrafos extraídos de textos cuya autoría no corresponda al alumno, siempre y cuando no se efectúe la oportuna cita de la fuente original de donde se han obtenido.

Los TFM serán evaluados a través de Turnitin para valorar la originalidad y el grado de plagio cometido. A continuación, serán evaluados por el Tutor quien cumplimentará la rúbrica de evaluación y emitirá un informe para el Tribunal (anexo 3).

# 6. Características, Presentación y Defensa de los TFM

## Características del TFM

Las características formales del TFM (extensión, estructura, etc.) están fijadas en el Apartado 5 "Aspectos formales para la realización del TFM ", que facilitamos en esta guía. Se adjunta anexo 1

El profesor solicitará a los alumnos que realicen la entrega del TFM a través del campus virtual para ser evaluado por el software Turnitin que mide el grado de originalidad del mismo.

## Presentación del TFM

El alumno deberá realizar la entrega del TFM en PDF a través del campus virtual, en las fechas establecidas para ello, a fin de que se proceda a su evaluación, de acuerdo con las características formales recogidas en esta guía. La denominación del archivo en PDF deberá tener el siguiente formato:

Apellido1\_Apellido2\_Nombre\_TFM \_ADE\_21\_22

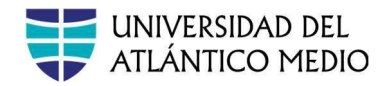

Con la entrega del TFM se entregará la declaración de originalidad firmada por el alumno. Esta entrega, tras el visto bueno del tutor se realizará máximo una semana antes de la defensa.

La presentacion del TFM se realizara de forma virtual antes del dia xxxxx. del 2024 . La coordinación convocará, en el plazo establecido para ello, al alumno para la defensa oral.

## Acto de defensa del TFM .

La defensa del TFM se hara los días **xxxxx** del 2024

En el proceso de defensa se incluirá una exposición oral ante un Tribunal que evaluará y calificará el TFM (anexo 4) y se realizara de forma virtual, dicho Tribunal estará formado por expertos en la materia

Además, estará presente el Tutor, aunque no formará parte del Tribunal. El tiempo de exposición por alumno se estima en 15 minutos y el Tribunal dispondrá de otros 15 minutos para realizar las preguntas y consideraciones que estimen oportunas.

# 7. Aspectos formales para la realización del TFM

Estructura general del TFM

El TFM deberá incluir los siguientes apartados:

1. Resumen (abstract) y palabras clave (4 o 5 palabras que resuman o identifiquen la temática del Trabajo).

2. Índice general con indicación de las páginas de los distintos capítulos y subcapítulos. Este índice será la página 2 del TFM .

3. Introducción (Presentación general, justificación del trabajo, objetivo del trabajo).

4. Desarrollo del trabajo, describen la investigación, los datos recopilados y el análisis de estos (Dividido en capítulos y subcapítulos).

5. Conclusiones (se enumerarán las principales conclusiones obtenidas tras el trabajo).

6. Bibliografía, empezando en una página nueva (Referencias bibliográficas empleadas).

7. Índices [si los hubiera], empezando en una página nueva cada uno de ellos (Índices de tablas, figuras, gráficos, de siglas, etc.).

Guía para la elaboración del TFM

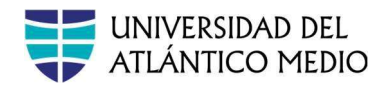

8. Anexos [si los hubiera], empezando en una página nueva cada uno de ellos (Los estrictamente necesarios).

## Formato

- Márgenes: Izquierdo: 3 cm. Derecho: 3 cm. Superior: 2,5 cm. Inferior: 2,5 cm.
- Espacio entre líneas: 1,5 cm.
- **Tipo de letra:** Calibri, Times New Roman, Arial  $12 \Box$  Encabezamientos y apartados:
	- o Título del Capítulo: Mayúscula 14 p + Negrita o Título de los Apartados 1er Nivel: Mayúscula 12 p + Negrita o Título de los Apartados 2º Nivel: Minúscula 12 p + Negrita o Título de los Apartados 3º Nivel: Minúscula  $12 p + Negrita$
- Numeración de apartados: Números dígitos (1., 1.1., 1.1.1.,..)
	- o Numeración de páginas: Cuerpo del trabajo: Números arábigos (1, 2, 3,...), comenzando con la primera página de la primera sección que será la página ".
	- o Páginas previas al cuerpo del trabajo: Cifras romanas (I, II, III,...), comenzando con la página de portada, cuyo número no aparecerá, pero que cuenta como página "I".
	- o Anexos: No se paginan.
	- o Alineación del número de página: Esquina inferior derecha.
- Extensión. La extensión del TFM será como máximo de 50 páginas. No se considerarán en este cómputo la portada ni los anexos.
- Estilo. Se rechazará aquellos TFM que presenten faltas de ortografía o cuyo vocabulario sea inapropiado.
- Tablas, cuadros y gráficos.

Las tablas, cuadros, figuras y gráficos de los TFM se numerarán correlativamente, debiendo indicarse el título y la fuente en la parte inferior y centrado.

Las tablas se utilizarán para presentar datos numéricos. El tamaño de letra debe ser de 10 p.

• Portada. En la portada no podrá aparecer ningún encabezamiento ni número de página.

Guía para la elaboración del TFM

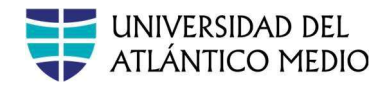

## Estilo

- El estilo académico en la redacción del TFM es distinto al utilizado habitualmente: debe de ser formal, pero a la vez claro y entendible.
- La redacción debe ser gramaticalmente correcta, particularmente la ortografía y puntuación.
- El TFM debe ser redactado en forma impersonal y nunca en primera persona (por ejemplo, se realiza, se aprecia, se midió, se obtuvo, etc.)
- Usa el tiempo verbal presente para hechos generalmente admitidos (por ejemplo, la tercera ley de la termodinámica afirma que) y el pasado para describir tu propio trabajo (se realizaron encuestas, se midieron variables).
- Evita la subjetividad tanto en el contenido como en el tono de la redacción, evitando la ambigüedad o el coloquialismo (por ejemplo, términos como "bueno/malo", "mucho/poco" o "adecuado/no adecuado" son subjetivos y poco precisos).
- Si necesitas usar términos extranjeros debes indicar su traducción en la primera aparición del término en cada capítulo y escribirlo en letras cursivas o entre comillas.
- Incluye una idea en cada párrafo.

## Citas, referencias bibliográficas

- Citas bibliográficas y notas en el texto. Las citas se realizarán siguiendo el estilo APA- 7 de citación y referenciación. La cita en estilo APA- 7 se inserta en el texto entre paréntesis con el apellido del autor, el año de publicación y la paginación si es necesaria: (Apellido, año: p. X) o (Apellido, Año, pp. XX-YY) si son varias páginas.
- Las citas textuales reproducidas dentro del texto del TFM irán entre comillas, sin variación tipográfica respecto al resto del documento; salvo que su extensión sea mayor de tres líneas, en cuyo caso la cita irá en un párrafo aparte.
- Evita el plagio: no copies ideas de otros autores en tu TFM sin referirte a ellas citando el autor y la fuente de procedencia. Las palabras de otros autores se escribirán siempre entre comillas.
- Utiliza comillas ("") para las citas textuales y comillas simples ('') para entrecomillar dentro de las citas.
- La paráfrasis (reelaboración con tus propias palabras de textos de otro autor) no necesita comillas, pero sí precisa citar autor y fuente de procedencia.

Guía para la elaboración del TFM

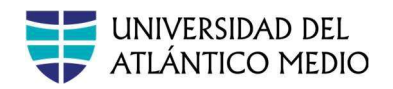

- La cantidad de citas debe estar en proporción al texto elaborado: no conviertas tu TFM en una sucesión de citas.
- Abreviaturas e iniciales: siempre que se utilicen abreviaturas deberán estar explicadas la primera vez que aparezcan.

Por ejemplo: Producto Interior Bruto (PIB), a excepción de las unidades del sistema métrico decimal, abreviaturas latinas, estadísticos y abreviaturas aceptadas como palabras.

- Todas las citas deben reflejarse al final del TFM en las referencias bibliográficas. Las notas aclaratorias o comentarios se insertarán a pie de página, en tamaño: 10 p.
- Bibliografía. Todas las citas en el texto deben reflejarse de forma completa en la bibliografía siguiendo el estilo APA-7. Se referenciarán libros, capítulos, revistas, artículos, actas de congresos, páginas web, etc.

Las referencias se ordenarán alfabéticamente y la bibliografía se incluirá tras las conclusiones y precediendo a los índices y anexos si los hubiera. Todas las referencias de la bibliografía deben estar citadas en el texto del TFM .

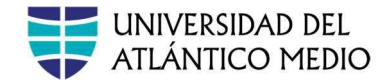

## 8. ANEXOS:

### Anexo 1: Solicitud Tutor del Trabajo Fin de Master

FICHA DE SOLICITUD DE TUTOR DE TRABAJO DE FIN DE MASTER

#### DATOS DEL ESTUDIANTE:

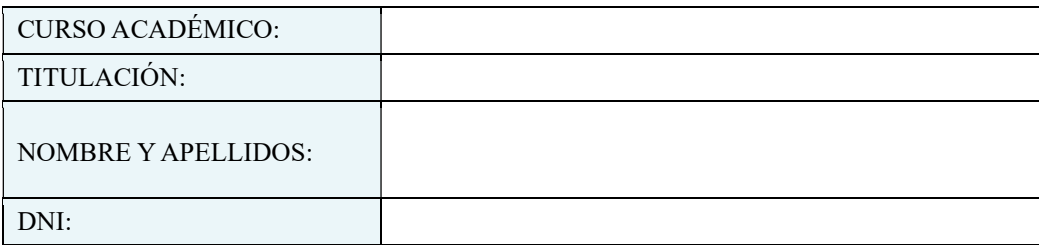

Nota media: XXX

DATOS DE TRABAJO DE FIN DE MASTER:

TÍTULO DE TRABAJO DE FIN DE MASTER:

MODALIDAD DE TRABAJO DE FIN DE MASTER: (El alumno podrá consultar las distintas modalidades a realizar en la guía docente de la asignatura)

PROPUESTA DE TRABAJO DE FIN DE MASTER: (Propuesta de TFM que incluya un resumen de 100 palabras sobre el tema a tratar)

Fdo: El Estudiante Las Palmas de Gran Canaria, a X de XXX de XXXX

Guía para la elaboración del TFM

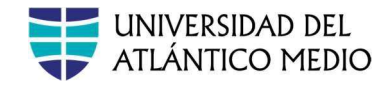

## Anexo 2: Estructura específica del TFM

- 1. Conclusiones (se enumerarán las principales conclusiones obtenidas).
- 2. Bibliografía, empezando en una página nueva (referencias bibliográficas empleadas).
- 3. Anexos [si los hubiera], empezando en una página nueva cada uno de ellos (los estrictamente necesarios).
- B.- Modalidad trabajo de investigación:
	- 1. Portada (según la plantilla facilitada por la coordinación de la asignatura).
	- 2. Resumen (abstract) y palabras clave (4 o 5 palabras que resuman o identifiquen la temática del TFM ).
	- 3. Índice general con indicación de las páginas de los distintos capítulos y subcapítulos. Este índice será la página 2 del TFM .
	- 4. Índices [si los hubiera] de tablas, figuras, gráficos, siglas, etc., empezando en una página nueva cada uno de ellos.
	- 5. Introducción y Objetivos del Trabajo de Fin de Máster: Este trabajo de fin de máster se propone explorar en profundidad el impacto de la implementación e integración de los módulos de SAP Finanzas y Logística puestos en marcha en TIFO Company.
	- 6. Marco teórico. Debe incluir:
		- a. Conceptos [si procede] (definición de los conceptos clave aprendidos y que serán utilizados como referencia y que es necesario conocer para comprender el TFM ).
	- 7. Metodología (descripción de los métodos y procesos seguidos para alcanzar los resultados: revisión bibliográfica, estudio de casos, encuesta ad-hoc, etc.).
	- 8. Resultados
		- a. El objetivo de esta implementación será la Optimización y Mejora de Procesos

b. Se destacarán las mejoras específicas que TIFO ha logrado mediante la implementación de SAP

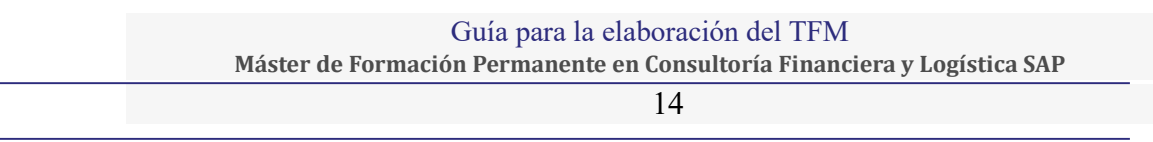

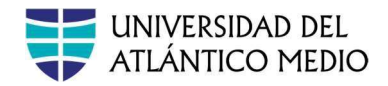

c. Además de analizar los aspectos técnicos de la implementación, se busca comprender cómo esta implementación integración afecta a la cultura organizativa, los procesos de toma de decisiones y la competitividad de la empresa en el mercado global.

d. Tratar de incluir una justificación del valor añadido del uso del SAP en materia de mejora continua como punto de partida del TFM.

e. Incluir un resumen de procesos clave , o macroprocesos, comparando con y sin SAP para hacer un análisis de la optimización.

#### 9. Conclusiones (se enumerarán las principales conclusiones obtenidas). Debe incluir:

- a. Breve resumen del estudio realizado.
- b. Síntesis del cumplimiento (o no) de los objetivos.
- c. Comparativo de los procesos de la empresa antes y despues de implementar el sistema SAP
- d. Limitaciones e identificacion de riesgos
- e. Recomendaciones
- 10. Bibliografía, empezando en una página nueva (referencias bibliográficas empleadas).
- 11. Anexos [si los hubiera], empezando en una página nueva cada uno de ellos (los estrictamente necesarios).

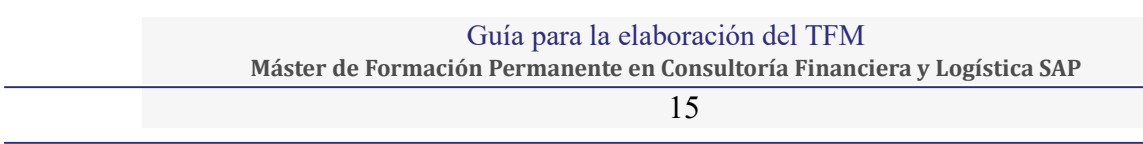

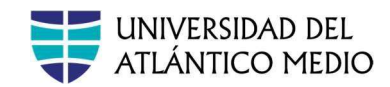

## Anexo 3: Rúbrica del Tutor del Trabajo Fin de Master

## INFORME DE EVALUACIÓN DEL TUTOR

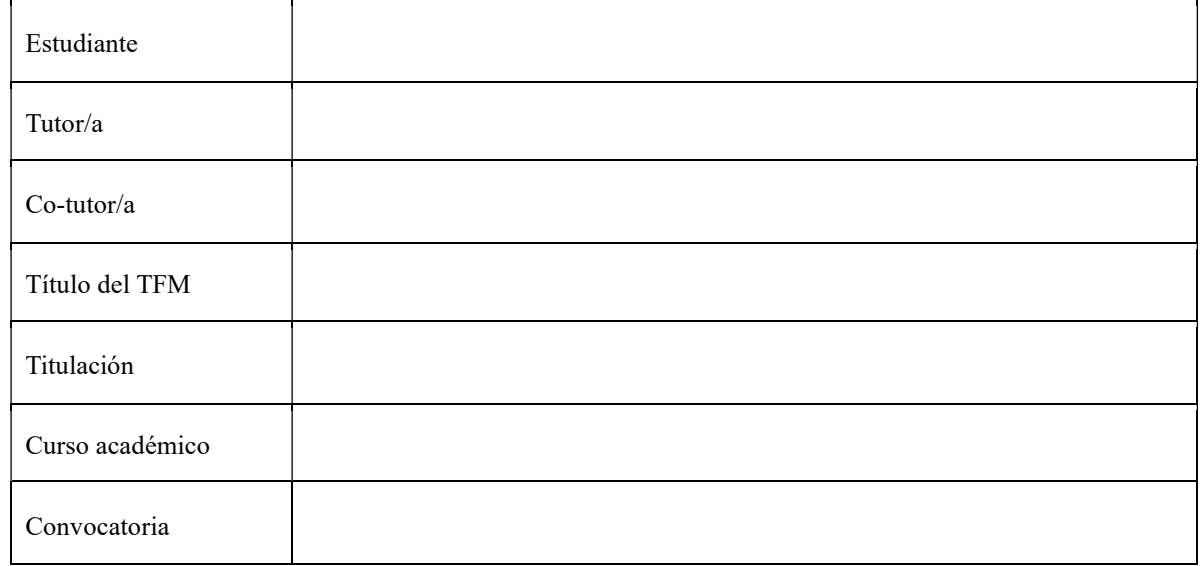

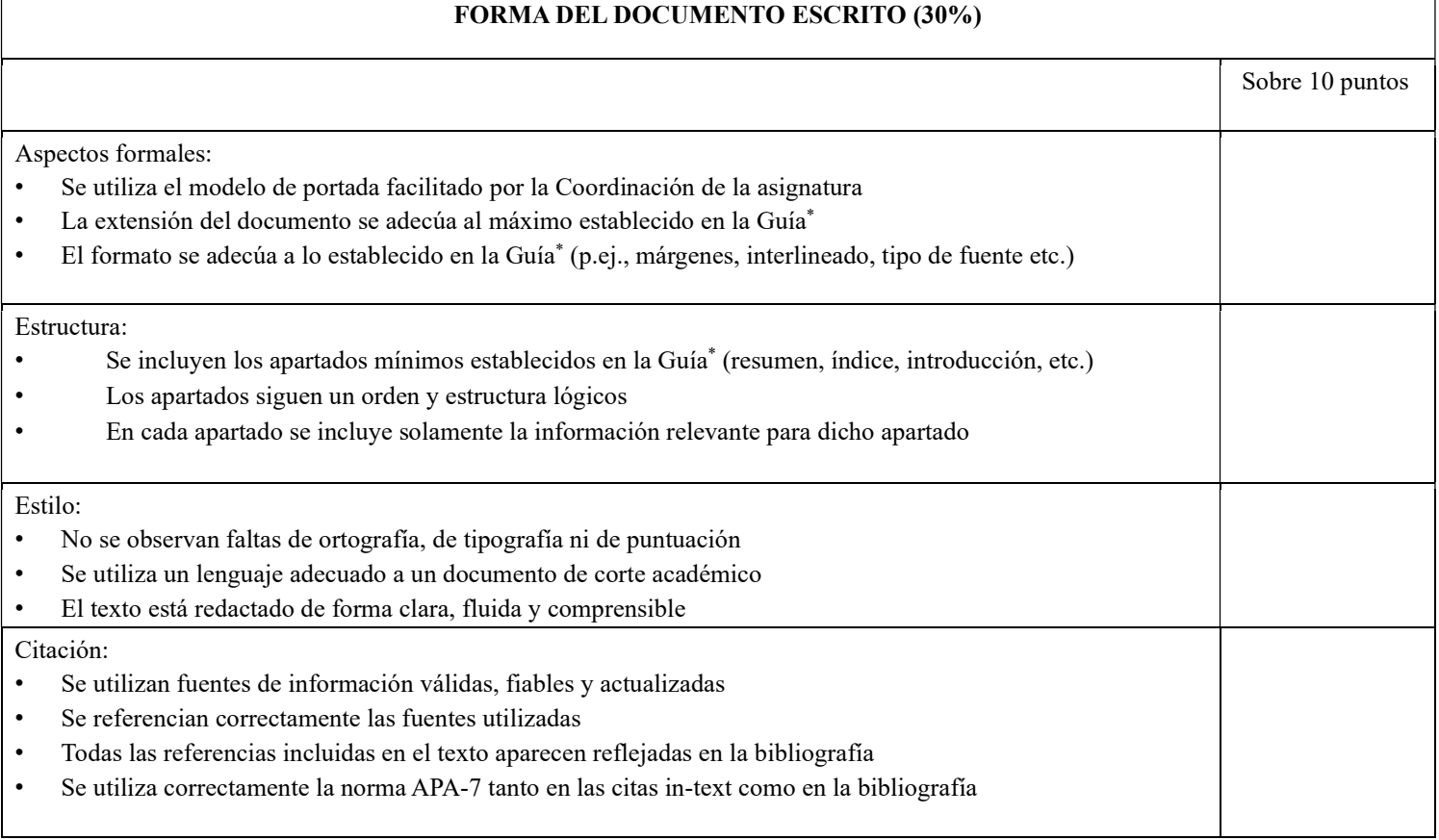

#### Guía para la elaboración del TFM

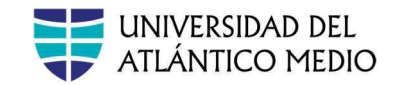

Cumplimiento de procesos administrativos:

- Se ha entregado la ficha de solicitud de tema en tiempo y forma
- Se ha realizado el proceso de depósito en tiempo y forma

Cumplimiento de procesos de trabajo:

- Se ha cumplido el plan de trabajo establecido por el tutor (entregas, plazos, tutorías, etc.)
- Las interacciones tutor-estudiante ha sido adecuadas

#### \* Guía para la elaboración del TFM

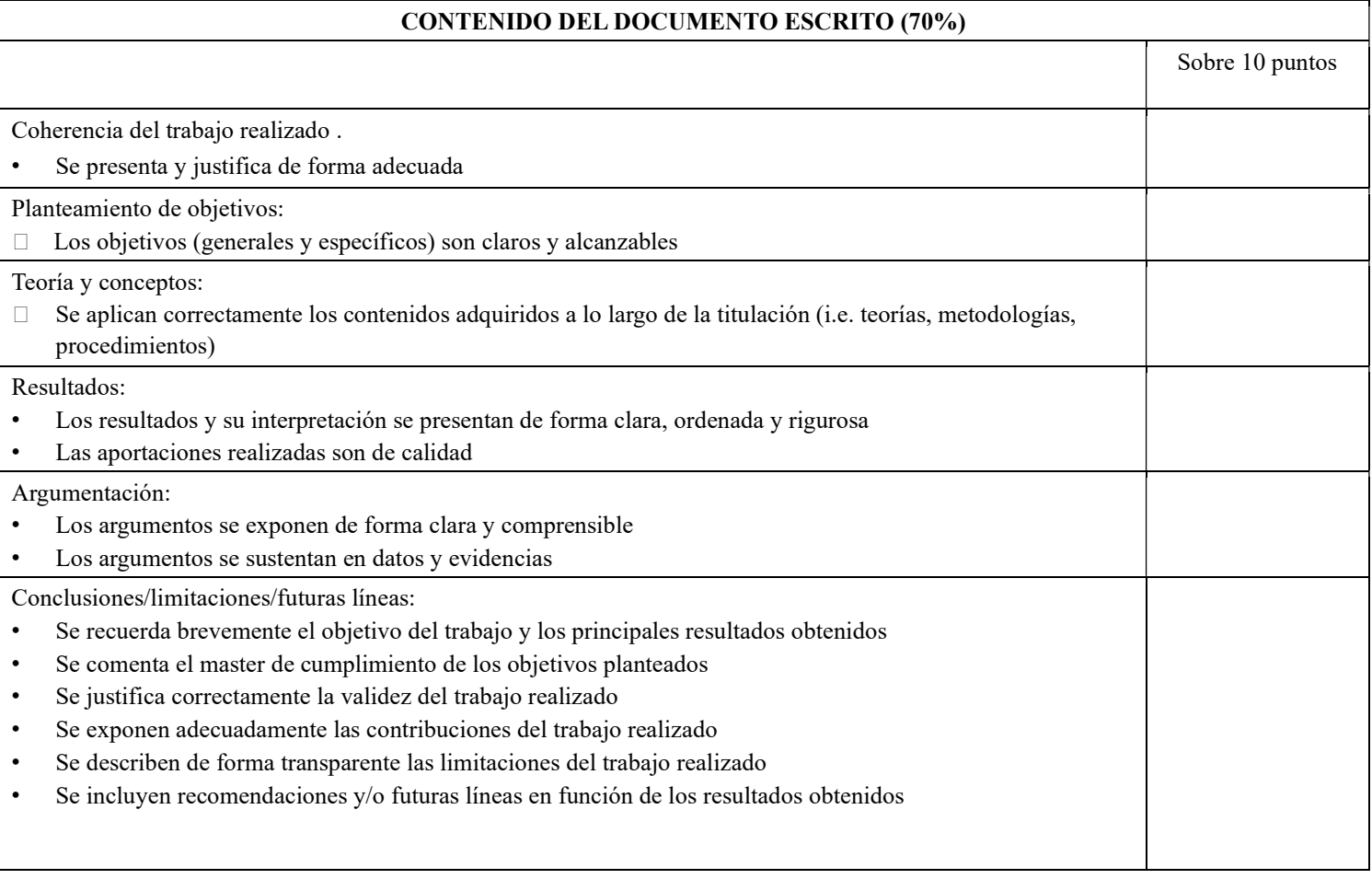

† Tema en un TFM de investigación o idea de negocio en un TFM en modalidad de plan de empresa.

OBSERVACIONES

CALIFICACIÓN FINAL:

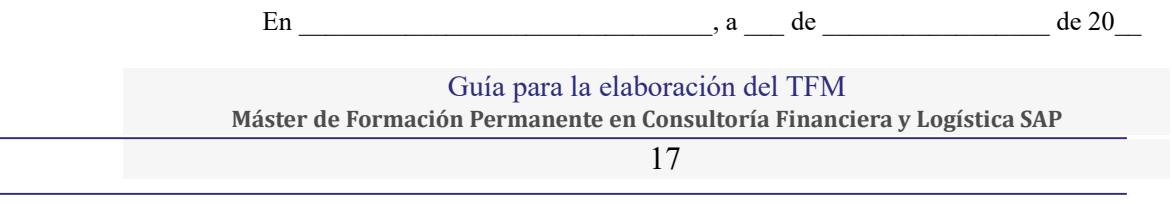

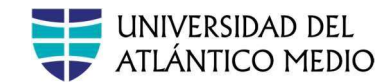

Firma del tutor/a:

## Anexo 4: Rúbrica Tribunal del Trabajo Fin de Master INFORME DE EVALUACIÓN DEL TRIBUNAL:

 Papel desempeñado en el tribunal (marque el que proceda): □ Presidente □ Secretario □ Vocal

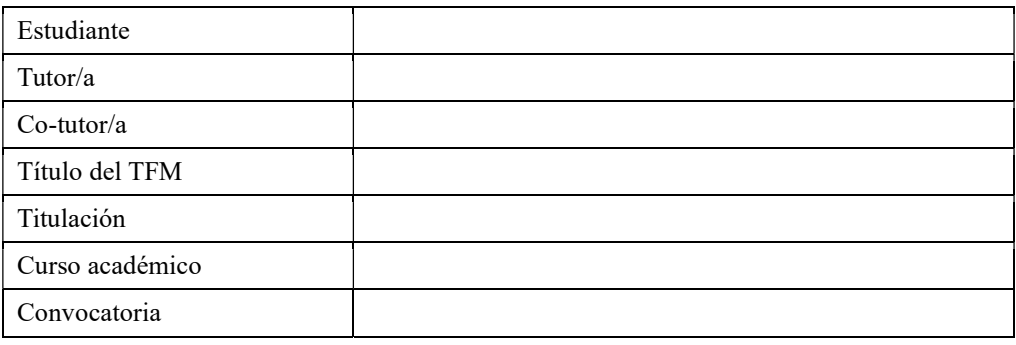

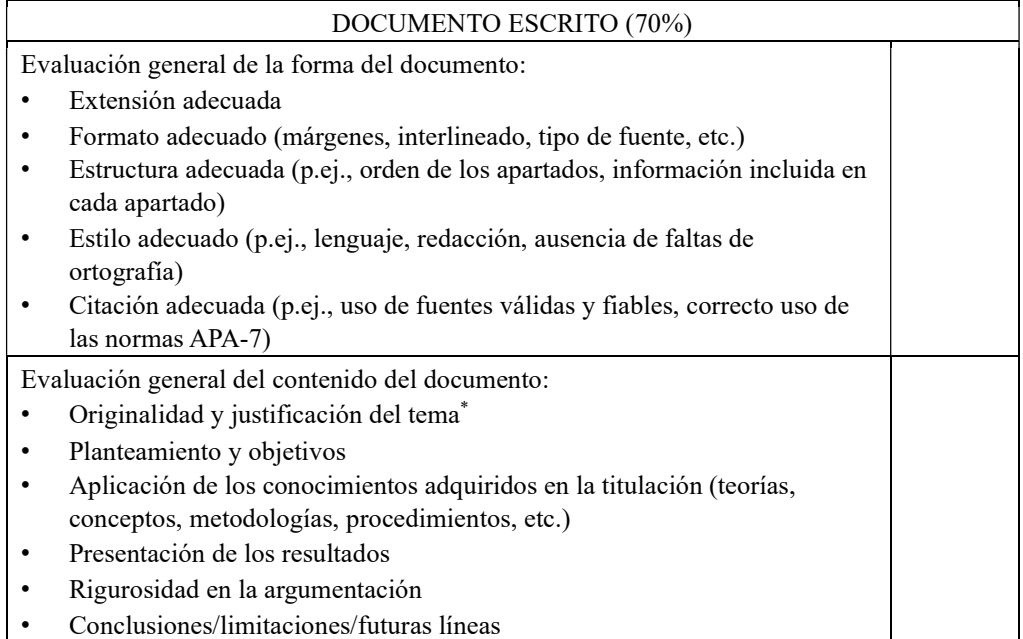

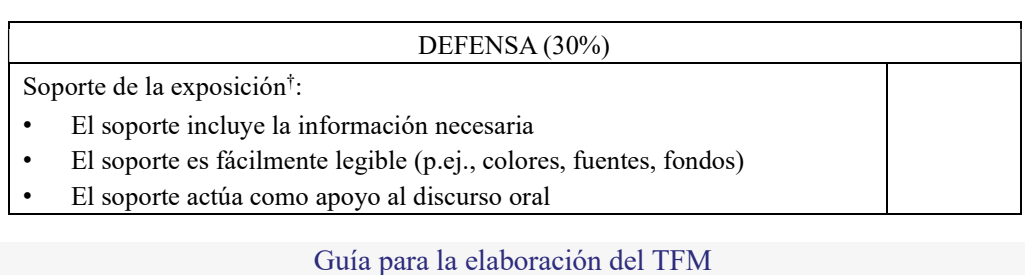

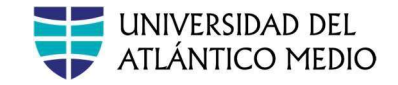

Calidad de la exposición: La exposición se ajusta al tiempo establecido por el tribunal • La exposición es ordenada • Se expresa de forma clara y fluida, fundamentalmente sin necesidad de leer tarjetas o notas • El lenguaje utilizado es adecuado (formal y académico, no coloquial) • El tono y el ritmo empleados permiten seguir la exposición Preguntas y respuestas: • Se han contestado todas las preguntas realizadas por el tribunal Se han argumentado correctamente las respuestas Las formas con las que se ha dirigido al tribunal son adecuadas

† Presentación en Powerpoint, Prezi, PDF, Canvas, etc.

#### OBSERVACIONES

#### CALIFICACIÓN FINAL:

En \_\_\_\_\_\_\_\_\_\_\_\_\_\_\_\_\_\_\_\_\_\_\_\_\_\_\_\_\_\_\_, a \_\_\_ de \_\_\_\_\_\_\_\_\_\_\_\_\_\_\_\_\_ de 20\_\_

Firma del miembro del tribunal:

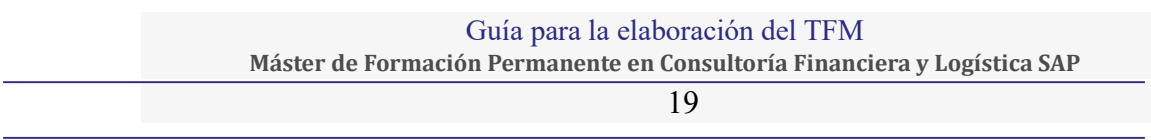

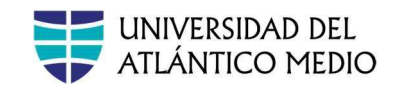

## Anexo 5: Declaracion de originalidad

# DECLARACIÓN DE ORIGINALIDAD

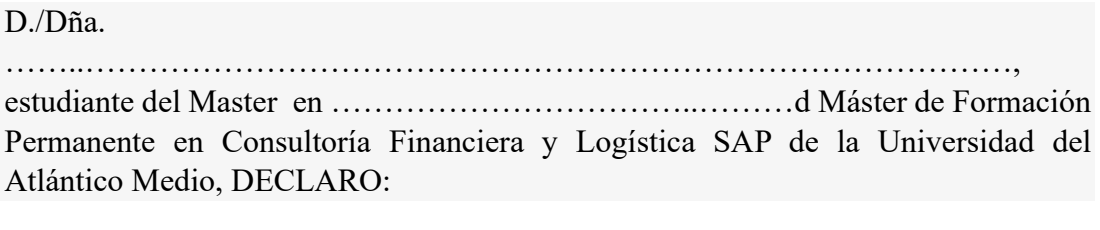

Que el Trabajo de Fin de Master que presento para su exposición y defensa titulado

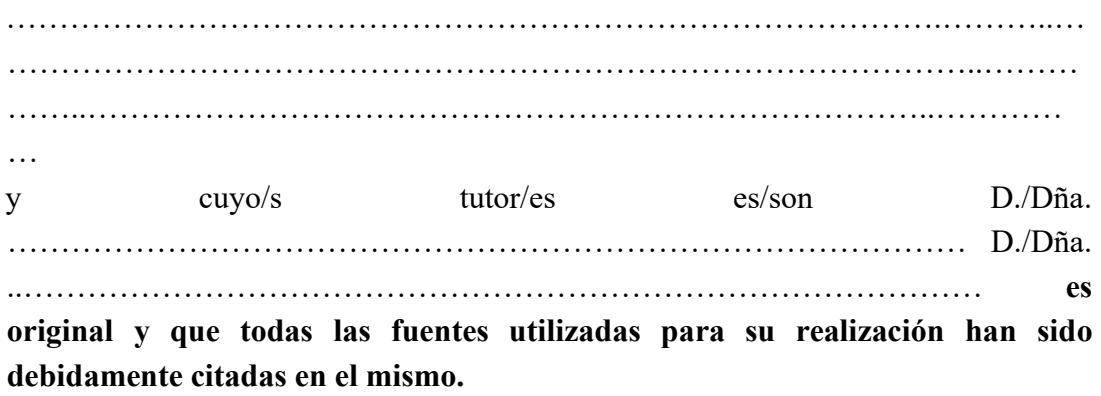

Las Palmas de Gran Canaria, a …………de …………..…………………. de 20XX.

Firma

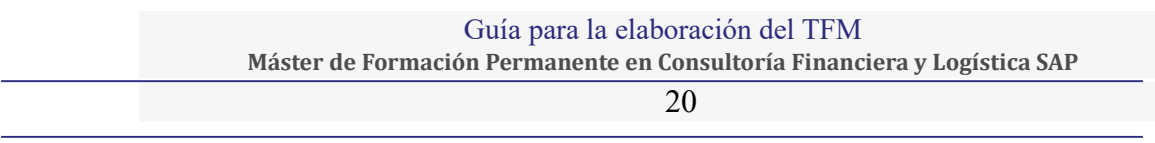